# **MODALIDADES DE USO**

### **Sistema de Efectores, captura y registro de prestaciones médicas para los beneficiarios del INSSJP, de acuerdo al Nuevo Modelo Prestacional.**

#### **Modalidad Equipo Único**

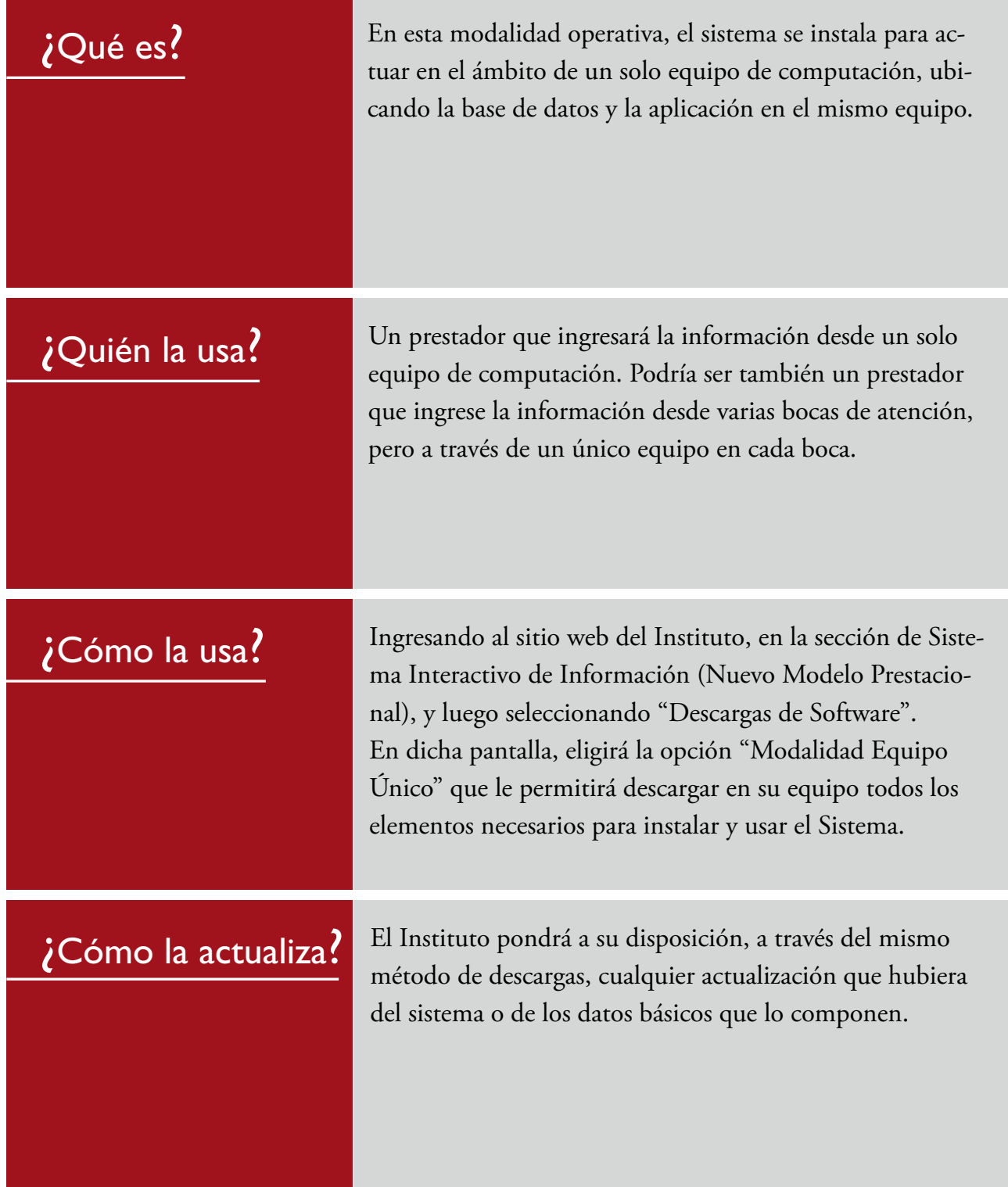

### **Modalidad Intranet**

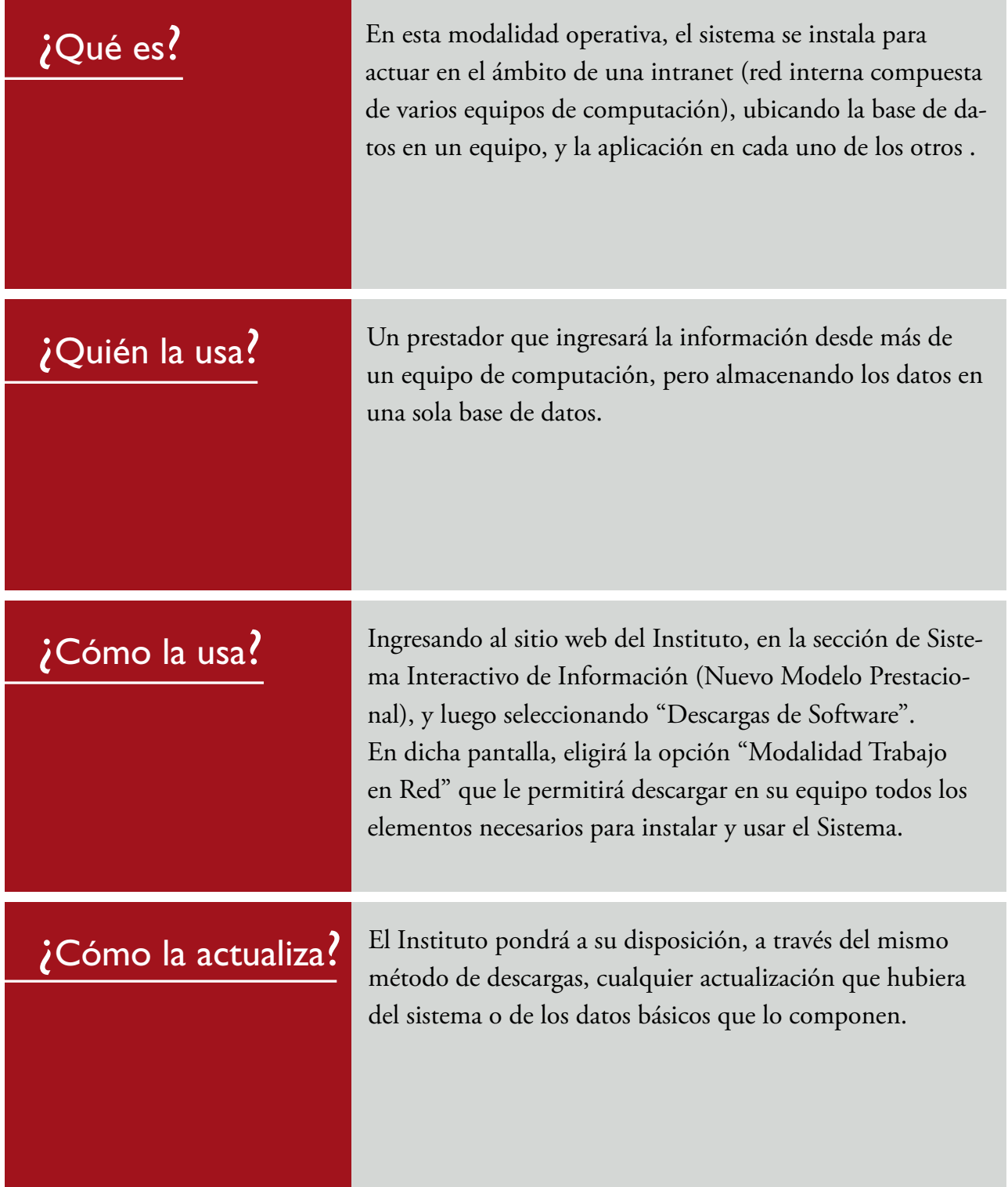

# **Modalidad Equipo único con Windows 98**

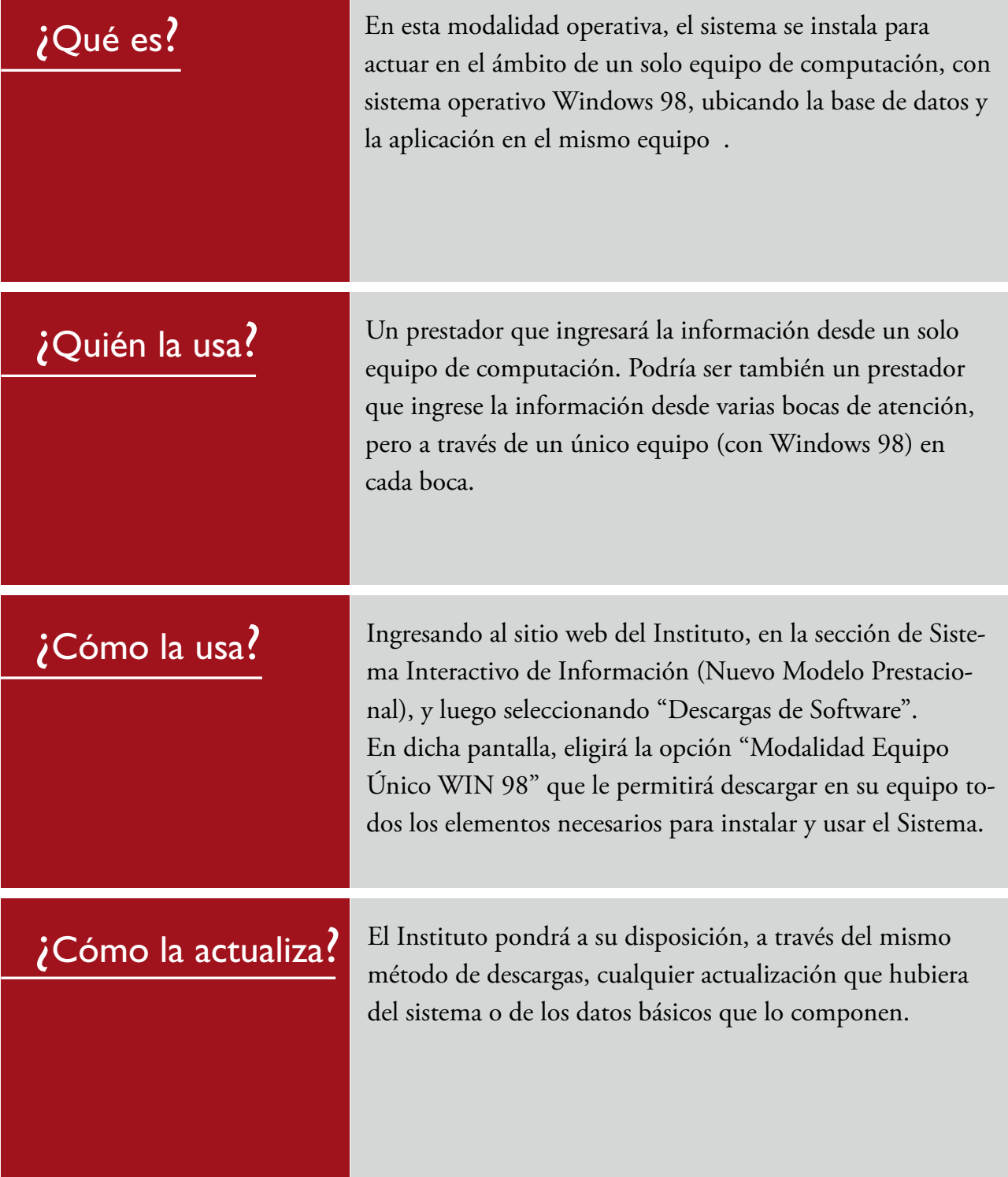

# **Modalidad para Emulación**

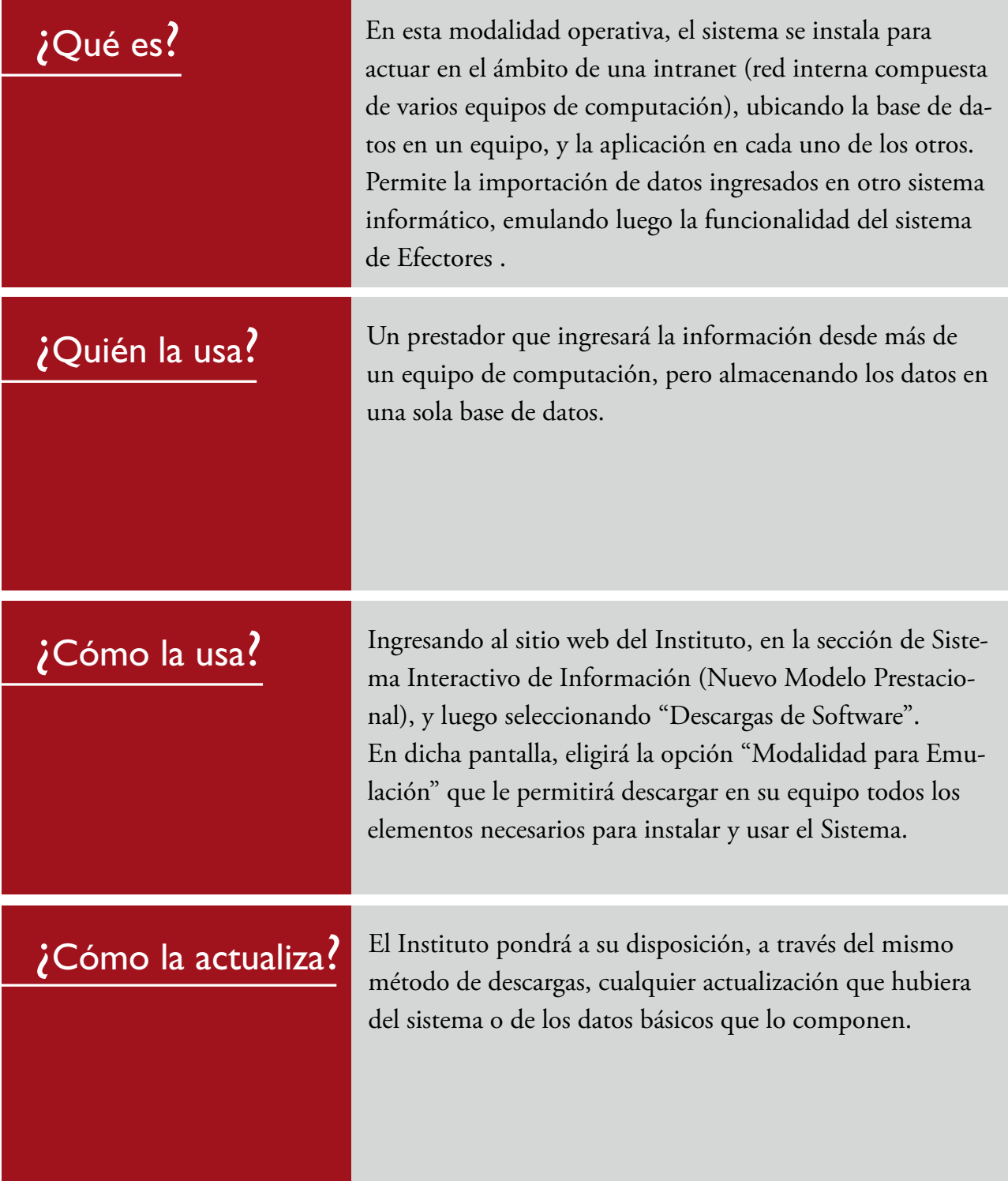